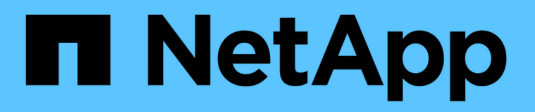

## **Notes de mise à jour**

Astra Trident

NetApp August 27, 2024

This PDF was generated from https://docs.netapp.com/fr-fr/trident/trident-rn.html on August 27, 2024. Always check docs.netapp.com for the latest.

# **Sommaire**

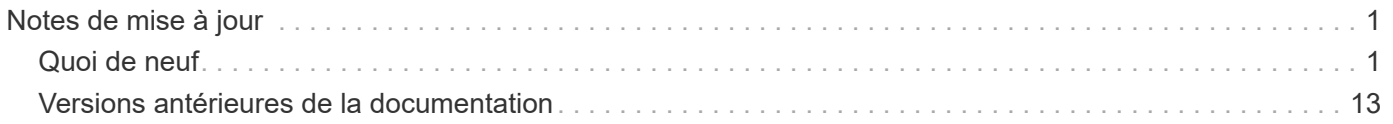

# <span id="page-2-0"></span>**Notes de mise à jour**

## <span id="page-2-1"></span>**Quoi de neuf**

Dans les notes de version, vous trouverez des informations sur les nouvelles fonctionnalités, les améliorations et les correctifs de bogues de la dernière version d'Astra Trident.

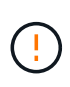

Le tridentctl Binaire pour Linux fourni dans le fichier zip du programme d'installation est la version testée et prise en charge. Sachez que le macos binaire fourni dans le /extras une partie du fichier zip n'est pas testée ou prise en charge.

## **Nouveautés de la version 24.06**

#### **Améliorations**

- **IMPORTANT** : le limitVolumeSize paramètre limite désormais la taille qtree/LUN dans les pilotes économiques ONTAP. Utilisez le nouveau limitVolumePoolSize paramètre pour contrôler les tailles de FlexVol dans ces pilotes. [\("Question no 341"\)](https://github.com/NetApp/trident/issues/341).
- Ajout de la fonctionnalité d'auto-rétablissement iSCSI pour lancer des analyses SCSI par ID de LUN exact si des igroups obsolètes sont en cours d'utilisation (["Question no 883"](https://github.com/NetApp/trident/issues/883)).
- Prise en charge supplémentaire des opérations de clonage de volume et de redimensionnement même lorsque le back-end est en mode suspendu.
- Ajout de la possibilité de propager les paramètres de journaux configurés par l'utilisateur au contrôleur Trident aux pods de nœuds Astra Trident.
- Ajout de la prise en charge dans Astra Trident pour utiliser REST par défaut au lieu de ZAPI pour ONTAP versions 9.15.1 et ultérieures.
- Prise en charge des noms de volumes et des métadonnées personnalisés sur les systèmes back-end de stockage ONTAP pour les nouveaux volumes persistants.
- Amélioration du azure-netapp-files pilote (ANF) pour activer automatiquement le répertoire de snapshots par défaut lorsque les options de montage NFS sont définies pour utiliser la version 4.x.
- Ajout de la prise en charge de BottlerRocket pour les volumes NFS.
- Ajout de la prise en charge des aperçus techniques de Google Cloud NetApp volumes.

#### **Kubernetes**

- Prise en charge de Kubernetes 1.30.
- Ajout de la capacité d'Astra Trident DemonSet à nettoyer les montages zombies et les fichiers de suivi résiduels au démarrage (["Question no 883"](https://github.com/NetApp/trident/issues/883)).
- Ajout d'une annotation PVC trident.netapp.io/luksEncryption pour l'importation dynamique de volumes LUKS [\("Question no 849"](https://github.com/NetApp/trident/issues/849)).
- Prise en compte de la topologie du pilote ANF.
- Ajout de la prise en charge des nœuds Windows Server 2022.

#### **Correctifs**

- Correction des défaillances d'installation d'Astra Trident suite à des transactions obsolètes.
- Correction de tridentctl pour ignorer les messages d'avertissement de Kubernetes [\("Question no 892"\)](https://github.com/NetApp/trident/issues/892).
- Priorité du contrôleur Astra Trident modifiée SecurityContextConstraint en 0 (["Question no 887"](https://github.com/NetApp/trident/issues/887)).
- Les pilotes ONTAP acceptent désormais des volumes inférieurs à 20 Mio (["Problème\[#885"](https://github.com/NetApp/trident/issues/885)).
- Correction d'Astra Trident pour empêcher la diminution des volumes FlexVol lors des opérations de redimensionnement pour le pilote ONTAP-SAN.
- Correction de la défaillance d'importation du volume ANF avec NFS v4.1.

#### **Dérations**

• Suppression de la prise en charge de EOL Windows Server 2019.

### **Changements en 24.02**

#### **Améliorations**

- Prise en charge supplémentaire de Cloud Identity.
	- AKS avec ANF : Azure Workload Identity sera utilisé comme identité cloud.
	- EKS avec FSxN : le rôle IAM AWS sera utilisé comme identité cloud.
- Ajout de la prise en charge de l'installation d'Astra Trident en tant que module complémentaire sur le cluster EKS depuis la console EKS.
- Ajout de la possibilité de configurer et de désactiver l'auto-rétablissement iSCSI (["Question no 864"](https://github.com/NetApp/trident/issues/864)).
- Ajout de la personnalité FSX aux pilotes ONTAP pour permettre l'intégration avec AWS IAM et SecretsManager et pour permettre à Astra Trident de supprimer des volumes FSX avec des sauvegardes (["Question no 453"](https://github.com/NetApp/trident/issues/453)).

#### **Kubernetes**

• Prise en charge de Kubernetes 1.29.

#### **Correctifs**

- Correction des messages d'avertissement ACP lorsque ACP n'est pas activé [\("Question no 866"](https://github.com/NetApp/trident/issues/866)).
- Ajout d'un délai de 10 secondes avant d'effectuer une répartition des clones lors de la suppression d'un snapshot pour les pilotes ONTAP, lorsqu'un clone est associé au snapshot.

#### **Dérations**

• Suppression de l'infrastructure d'attepostes in-to des manifestes d'images multi-plates-formes.

## **Changements en 23.10**

#### **Correctifs**

• Extension de volume fixe si la nouvelle taille demandée est inférieure à la taille totale des volumes pour les pilotes de stockage ontap-nas et ontap-nas-flexgroup (["Question no 834"](https://github.com/NetApp/trident/issues/834)).

- Taille de volume fixe pour afficher uniquement la taille utilisable du volume lors de l'importation pour les pilotes de stockage ontap-nas et ontap-nas-flexgroup (["Question no 722"](https://github.com/NetApp/trident/issues/722)).
- Conversion de noms FlexVol fixes pour ONTAP-NAS-Economy.
- Correction du problème d'initialisation d'Astra Trident sur un nœud Windows lors du redémarrage du nœud.

#### **Améliorations**

#### **Kubernetes**

Prise en charge de Kubernetes 1.28.

#### **Astra Trident**

- Ajout de la prise en charge de l'utilisation d'ami (Azure Managed identités) avec le pilote de stockage Azure-netapp-Files.
- Ajout de la prise en charge de NVMe over TCP pour le pilote ONTAP-SAN
- Ajout de la possibilité de suspendre le provisionnement d'un volume lorsque le back-end est défini sur suspendu par l'utilisateur (["Question no 558"](https://github.com/NetApp/trident/issues/558)).

#### **Fonctionnalités avancées disponibles dans Astra Control**

Avec Astra Trident 23.10, un nouveau composant logiciel appelé Astra Control Provisioner est disponible pour les utilisateurs d'Astra Control sous licence. Ce mécanisme de provisionnement permet d'accéder à un ensemble de fonctionnalités avancées de gestion et de provisionnement du stockage qui vont au-delà de celles qu'Astra Trident prend en charge par elle-même. Pour la version 23.10, ces fonctionnalités comprennent :

- Fonctionnalités de sauvegarde et de restauration pour les applications avec des systèmes back-end de stockage ontap-nas économiques basés sur des pilotes
- Sécurité améliorée du back-end de stockage avec le chiffrement Kerberos 5
- Restauration des données à l'aide d'un snapshot
- Améliorations de SnapMirror

["En savoir plus sur Astra Control Provisioner."](https://docs.netapp.com/us-en/astra-control-center/release-notes/whats-new.html)

## **Changements en 23.07.1**

**Kubernetes:** Suppression fixe du démonset pour prendre en charge les mises à niveau sans temps d'arrêt (["Question no 740"](https://github.com/NetApp/trident/issues/740)).

## **Changements en 23.07**

#### **Correctifs**

#### **Kubernetes**

- Correction de la mise à niveau de Trident pour ignorer les anciens pods bloqués en état de terminaison (["Question no 740"](https://github.com/NetApp/trident/issues/740)).
- Ajout d'une tolérance à la définition de « passagent-trident-version-pod » [\("Question no 795"\)](https://github.com/NetApp/trident/issues/795).

#### **Astra Trident**

- Correction des demandes ZAPI ONTAP pour s'assurer que les numéros de série des LUN sont interrogés lors de l'obtention des attributs de LUN pour identifier et corriger les périphériques iSCSI fantômes pendant les opérations de stadification des nœuds.
- Correction de la gestion des erreurs dans le code du pilote de stockage (["Question no 816"](https://github.com/NetApp/trident/issues/816)).
- Redimensionnement des quotas fixes lors de l'utilisation de pilotes ONTAP avec use-REST=true.
- Création de clones LUN fixes dans ontap-san-Economy.
- Annuler la publication du champ d'informations de rawDevicePath à devicePath; logique ajoutée pour remplir et récupérer (dans certains cas) devicePath légale.

#### **Améliorations**

#### **Kubernetes**

- Prise en charge supplémentaire de l'importation de snapshots préprovisionnés.
- Déploiement réduit et autorisations linux diaboconfigurées [\("Question no 817"\)](https://github.com/NetApp/trident/issues/817).

#### **Astra Trident**

- Ne rapporte plus le champ d'état pour les volumes et les snapshots « en ligne ».
- Met à jour l'état du back-end si le back-end ONTAP est hors ligne [\("Questions #801"](https://github.com/NetApp/trident/issues/801), ["#543"\)](https://github.com/NetApp/trident/issues/543).
- Le numéro de série de la LUN est toujours récupéré et publié au cours du workflow ControllerVolumePublish.
- Ajout d'une logique supplémentaire pour vérifier le numéro de série et la taille du périphérique iSCSI à chemins d'accès multiples.
- Vérification supplémentaire des volumes iSCSI pour s'assurer que le périphérique multiacheminement correct n'est pas mis en place.

#### **Amélioration expérimentale**

Ajout de la prise en charge de la présentation technique de NVMe over TCP pour le pilote ONTAP-SAN.

#### **Documentation**

De nombreuses améliorations de l'organisation et du formatage ont été apportées.

#### **Dérations**

#### **Kubernetes**

- Suppression de la prise en charge des snapshots v1beta1.
- Suppression de la prise en charge des volumes et des classes de stockage pré-CSI.
- Mise à jour de la version 1.22 de Kubernetes minimale prise en charge.

#### **Changements en 23.04**

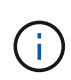

Forcer le détachement de volume pour les volumes ONTAP-SAN-\* est uniquement pris en charge avec les versions Kubernetes avec le volet fonctionnalité de fermeture de nœud non gracieuse activé. Le détachement forcé doit être activé au moment de l'installation à l'aide du --enable-force-detach Indicateur du programme d'installation Trident.

#### **Correctifs**

- Correction de l'opérateur Trident pour utiliser IPv6 localhost pour l'installation lorsqu'il est spécifié dans spec.
- Correction des autorisations de rôle de cluster de l'opérateur Trident pour qu'elles soient synchronisées avec les autorisations du bundle (["Question no 799"](https://github.com/NetApp/trident/issues/799)).
- Résolution du problème de connexion d'un volume de bloc brut sur plusieurs nœuds en mode RWX.
- Prise en charge du clonage FlexGroup fixe et importation de volumes pour les volumes SMB.
- Résolution du problème où le contrôleur Trident n'a pas pu s'arrêter immédiatement [\("Question no 811"\)](https://github.com/NetApp/trident/issues/811).
- Correctif ajouté pour afficher la liste de tous les noms de groupes initiateur associés à une LUN spécifiée provisionnée avec des pilotes ontap-san-\*.
- Ajout d'un correctif pour permettre l'exécution des processus externes.
- Erreur de compilation corrigée pour l'architecture s390 [\("Question no 537"\)](https://github.com/NetApp/trident/issues/537).
- Correction d'un niveau de journalisation incorrect lors des opérations de montage de volume [\("Question no](https://github.com/NetApp/trident/issues/781) [781"](https://github.com/NetApp/trident/issues/781)).
- Correction de l'erreur d'assertion de type de potentiel [\("Question no 802"\)](https://github.com/NetApp/trident/issues/802).

- Kubernetes :
	- Prise en charge de Kubernetes 1.27.
	- Ajout de la prise en charge de l'importation de volumes LUKS.
	- Ajout de la prise en charge du mode d'accès PVC ReadWriteOncePod.
	- Ajout de la prise en charge du détachement forcé pour les volumes ONTAP-SAN-\* lors des scénarios d'arrêt de nœud non gracieuse.
	- Tous les volumes ONTAP-SAN-\* utiliseront désormais les groupes initiateurs par nœud. Les LUN ne seront mappées qu'aux igroups dont la publication est active sur ces nœuds afin d'améliorer notre niveau de sécurité. Les volumes existants seront basculés de manière opportuniste vers le nouveau schéma d'igroup lorsque Trident détermine qu'il est possible de le faire sans incidence sur les workloads actifs [\("Question no 758"\)](https://github.com/NetApp/trident/issues/758).
	- Amélioration de la sécurité de Trident en nettoyant les groupes initiateurs gérés par Trident non utilisés à partir de systèmes back-end ONTAP-SAN-\*.
- Ajout de la prise en charge des volumes SMB avec Amazon FSX aux pilotes de stockage ontap-nas-Economy et ontap-nas-flexgroup.
- Ajout de la prise en charge des partages SMB avec les pilotes de stockage ontap-nas, ontap-nas-Economy et ontap-nas-flexgroup.
- Ajout de la prise en charge des nœuds arm64 (["Question no 732"\)](https://github.com/NetApp/trident/issues/732).
- La procédure d'arrêt de Trident a été améliorée en désactivant d'abord les serveurs d'API (["Question no](https://github.com/NetApp/trident/issues/811) [811"\)](https://github.com/NetApp/trident/issues/811).

• Ajout de la prise en charge de la construction multi plate-forme pour les hôtes Windows et arm64 à Makefile ; voir BUILD.md.

#### **Dérations**

**Kubernetes:** les igroups Backend-scoped ne seront plus créés lors de la configuration de pilotes ontap-san et ontap-san-Economy (["Question no 758"](https://github.com/NetApp/trident/issues/758)).

## **Changements en 23.01.1**

#### **Correctifs**

- Correction de l'opérateur Trident pour utiliser IPv6 localhost pour l'installation lorsqu'il est spécifié dans spec.
- Correction des autorisations de rôle de cluster opérateur Trident synchronisées avec les autorisations de bundle ["Question no 799"](https://github.com/NetApp/trident/issues/799).
- Ajout d'un correctif pour permettre l'exécution des processus externes.
- Résolution du problème de connexion d'un volume de bloc brut sur plusieurs nœuds en mode RWX.
- Prise en charge du clonage FlexGroup fixe et importation de volumes pour les volumes SMB.

## **Changements en 23.01**

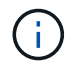

Kubernetes 1.27 est désormais pris en charge dans Trident. Veuillez mettre à niveau Astra Trident avant de mettre à niveau Kubernetes.

#### **Correctifs**

• Kubernetes : ajout d'options pour exclure la création de règles de sécurité du Pod pour réparer les installations Trident via Helm [\("Questions #783, #794"](https://github.com/NetApp/trident/issues/794)).

#### **Améliorations**

#### **Kubernetes**

- Prise en charge ajoutée de Kubernetes 1.26.
- Amélioration de l'utilisation globale des ressources RBAC Trident (["Numéro 757"\)](https://github.com/NetApp/trident/issues/757).
- Automatisation ajoutée pour détecter et corriger les sessions iSCSI interrompues ou obsolètes sur les nœuds hôtes.
- Ajout de la prise en charge de l'extension des volumes chiffrés LUKS.
- Kubernetes : ajout de la prise en charge de la rotation des identifiants pour les volumes chiffrés LUKS.

#### **Astra Trident**

- Ajout de la prise en charge des volumes SMB avec Amazon FSX pour ONTAP au pilote de stockage ontap-nas.
- Ajout de la prise en charge des autorisations NTFS lors de l'utilisation de volumes SMB.
- Ajout de la prise en charge des pools de stockage pour les volumes GCP avec le niveau de service CVS.
- Ajout de la prise en charge de l'utilisation facultative de flexgroupAgrégateList lors de la création de FlexGroups avec le pilote de stockage ontap-nas-flexgroup.
- Amélioration des performances du pilote de stockage économique ontap-nas lors de la gestion de plusieurs volumes FlexVol.
- Mises à jour des donnéesLIF activées pour tous les pilotes de stockage NAS de ONTAP.
- Mise à jour de la convention de nommage Trident Deployment and DemonSet afin de refléter le système d'exploitation du nœud hôte.

- Kubernetes : mise à jour de Kubernetes minimale prise en charge vers la version 1.21.
- Les LIFs de données ne doivent plus être spécifiées lors de la configuration ontap-san ou ontap-saneconomy pilotes.

## **Changements en 22.10**

#### **Vous devez lire les informations essentielles suivantes avant de passer à Astra Trident 22.10.**

**<strong>, la protection des données essentielles d'Astra Trident 22.10</strong>**

- Kubernetes 1.25 est désormais pris en charge par Trident. Vous devez mettre à niveau Astra Trident vers 22.10 avant de procéder à la mise à niveau vers Kubernetes 1.25.
- Astra Trident applique désormais rigoureusement la configuration des chemins d'accès multiples dans les environnements SAN, avec la valeur recommandée de find multipaths: no dans le fichier multipath.conf.

Utilisation d'une configuration sans chemins d'accès multiples ou de l'utilisation de find multipaths: yes ou find multipaths: smart la valeur du fichier multipath.conf entraînera des échecs de montage. Trident a recommandé l'utilisation de find multipaths: no depuis la version 21.07.

#### **Correctifs**

- Problème spécifique au système ONTAP back-end créé à l'aide de credentials le champ ne s'est pas connecté pendant la mise à niveau 22.07.0 (["Numéro 759"\)](https://github.com/NetApp/trident/issues/759).
- **Docker:** correction d'un problème entraînant l'échec du démarrage du plug-in de volume Docker dans certains environnements (["Numéro 548"](https://github.com/NetApp/trident/issues/548) et ["Numéro 760"\)](https://github.com/NetApp/trident/issues/760).
- Résolution du problème SLM spécifique aux systèmes back-end ONTAP pour garantir que seul un sousensemble de LIF de données appartenant aux nœuds de reporting est publié.
- Problème de performances résolu lors de la connexion d'un volume à des analyses inutiles des LUN iSCSI.
- Supprimez les tentatives granulaires dans le workflow iSCSI Astra Trident pour connaître un risque d'échec rapide et réduire les intervalles de tentatives externes.
- Résolution du problème lorsqu'une erreur a été renvoyée lors du vidage d'un périphérique iSCSI lorsque le périphérique multivoie correspondant a déjà été rincé.

- Kubernetes :
	- Prise en charge ajoutée de Kubernetes 1.25. Vous devez mettre à niveau Astra Trident vers 22.10 avant de procéder à la mise à niveau vers Kubernetes 1.25.
- Ajout d'un ServiceAccount, ClusterRole et ClusterRoleBinding distincts pour Trident Deployment et DemonSet afin de permettre des améliorations futures des autorisations.
- Prise en charge ajoutée de ["partage de volume entre espaces de noms".](https://docs.netapp.com/us-en/trident/trident-use/volume-share.html)
- Tout Trident ontap-\* Les pilotes de stockage fonctionnent désormais avec l'API REST de ONTAP.
- Ajout d'un nouvel opérateur yaml (bundle post 1 25.yaml) sans a. PodSecurityPolicy Pour la prise en charge de Kubernetes 1.25.
- Ajouté ["Prise en charge des volumes LUKS-chiffrés"](https://docs.netapp.com/us-en/trident/trident-reco/security-luks.html) pour ontap-san et ontap-san-economy lecteurs de stockage
- Ajout de la prise en charge des nœuds Windows Server 2019.
- Ajouté ["Prise en charge des volumes SMB sur les nœuds Windows"](https://docs.netapp.com/us-en/trident/trident-use/anf.html) grâce au azure-netapp-files pilote de stockage
- La détection automatique du basculement MetroCluster pour les pilotes ONTAP est désormais disponible dans l'ensemble.

- **Kubernetes:** mise à jour du nombre minimum de Kubernetes pris en charge vers 1.20.
- Suppression du pilote ADS (Data Store).
- Retrait du support pour yes et smart options pour find multipaths Lors de la configuration des chemins d'accès multiples du nœud de travail pour iSCSI.

## **Changements en 22.07**

#### **Correctifs**

#### **Kubernetes**

- Problème résolu pour gérer les valeurs booléennes et nombres pour le sélecteur de nœud lors de la configuration de Trident avec Helm ou l'opérateur Trident. (["Problème GitHub n° 700"](https://github.com/NetApp/trident/issues/700))
- Résolution du problème lors de la gestion des erreurs provenant d'un chemin non CHAP, de sorte que kubelet réessaie en cas d'échec. ["Problème GitHub n° 736"\)](https://github.com/NetApp/trident/issues/736)

- Passer de k8s.gcr.io au registre.k8s.io comme registre par défaut pour les images CSI
- Les volumes ONTAP-SAN utiliseront désormais des igroups par nœud et ne mapperont les LUN aux groupes initiateurs, tout en les ayant été publiés activement à ces nœuds pour améliorer notre sécurité. Les volumes existants sont basculés de manière opportuniste vers le nouveau modèle d'igroup lorsque Astra Trident détermine qu'il est possible de le faire en toute sécurité sans incidence sur les workloads actifs.
- Inclus un quota de Resourcequota avec les installations Trident pour s'assurer que Trident DemonSet est planifié lorsque la consommation PriorityClass est limitée par défaut.
- Ajout de la prise en charge des fonctions réseau au pilote Azure NetApp Files. [\("Problème GitHub n° 717"\)](https://github.com/NetApp/trident/issues/717)
- Ajout de la détection automatique du basculement MetroCluster dans l'aperçu technique aux pilotes ONTAP. (["Problème GitHub n° 228"\)](https://github.com/NetApp/trident/issues/228)

- **Kubernetes:** mise à jour du nombre minimum de Kubernetes pris en charge vers 1.19.
- La configuration backend n'autorise plus plusieurs types d'authentification dans la configuration unique.

#### **Suppressions**

- Le pilote CVS AWS (obsolète depuis 22.04) a été supprimé.
- Kubernetes
	- Suppression des capacités SYS\_ADMIN inutiles des modules de nœud.
	- Réduit la préparation des nœuds afin de simplifier les informations sur l'hôte et la détection des services actifs pour obtenir la confirmation de la disponibilité des services NFS/iSCSI sur les nœuds workers.

#### **Documentation**

Une nouvelle ["Normes de sécurité du pod"](https://docs.netapp.com/us-en/trident/trident-reference/pod-security.html) (PSS) a été ajouté en détail les autorisations activées par Astra Trident lors de l'installation.

## **Changements en 22.04**

NetApp améliore et améliore continuellement ses produits et services. Voici quelques-unes des nouveautés d'Astra Trident. Pour les versions précédentes, reportez-vous à la section ["Versions antérieures de la](https://docs.netapp.com/us-en/trident/earlier-versions.html) [documentation".](https://docs.netapp.com/us-en/trident/earlier-versions.html)

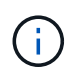

Si vous effectuez une mise à niveau à partir d'une version précédente de Trident et que vous utilisez Azure NetApp Files, le location le paramètre config est désormais un champ singleton obligatoire.

#### **Correctifs**

- Amélioration de l'analyse des noms d'initiateurs iSCSI. [\("Problème GitHub n° 681"\)](https://github.com/NetApp/trident/issues/681)
- Problème résolu lorsque les paramètres de classe de stockage CSI n'étaient pas autorisés. (["Problème](https://github.com/NetApp/trident/issues/598) [GitHub n° 598"\)](https://github.com/NetApp/trident/issues/598)
- Déclaration de clé en double fixe dans Trident CRD. [\("Problème GitHub n° 671"](https://github.com/NetApp/trident/issues/671))
- Correction des journaux CSI instantanés erronés. [\("Problème GitHub n° 629"\)](https://github.com/NetApp/trident/issues/629))
- Résolution du problème lié à l'annulation de la publication des volumes sur les nœuds supprimés. (["Problème GitHub n° 691"](https://github.com/NetApp/trident/issues/691))
- Ajout de la gestion des incohérences du système de fichiers sur les périphériques en bloc. [\("Problème](https://github.com/NetApp/trident/issues/656) [GitHub n° 656"\)](https://github.com/NetApp/trident/issues/656)
- Problème résolu extraction automatique des images lors de la configuration du imageRegistry indicateur pendant l'installation. [\("Problème GitHub n° 715"](https://github.com/NetApp/trident/issues/715))
- Résolution du problème d'échec du clonage d'un volume avec plusieurs règles d'exportation par le pilote Azure NetApp Files.

#### **Améliorations**

• Les connexions entrantes aux terminaux sécurisés de Trident requièrent désormais un minimum de TLS 1.3. [\("Problème GitHub n° 698"](https://github.com/NetApp/trident/issues/698))

- Trident ajoute désormais des en-têtes HSTS aux réponses à partir de ses terminaux sécurisés.
- Trident tente désormais d'activer automatiquement la fonctionnalité d'autorisations unix Azure NetApp Files.
- **Kubernetes**: Trident demonset s'exécute maintenant dans la classe de priorité critique du nœud système. (["Problème GitHub n° 694"](https://github.com/NetApp/trident/issues/694))

#### **Suppressions**

Le pilote E-Series (désactivé depuis 20.07) a été supprimé.

### **Changements en 22.01.1**

#### **Correctifs**

- Résolution du problème lié à l'annulation de la publication des volumes sur les nœuds supprimés. (["Problème GitHub n° 691"](https://github.com/NetApp/trident/issues/691))
- Panique fixe lors de l'accès aux champs nuls pour l'espace global dans les réponses de l'API ONTAP.

## **Changements en 22.01.0**

#### **Correctifs**

- **Kubernetes:** augmentez le temps de rétentative de rétro-enregistrement des nœuds pour les grands clusters.
- Problème résolu dans lequel le pilote Azure-netapp-Files pourrait être confondu avec plusieurs ressources avec le même nom.
- Les LIF de données sur IPv6 SAN de ONTAP fonctionnent désormais si elles sont spécifiées avec des parenthèses.
- Problème résolu lors de la tentative d'importation d'un volume déjà importé renvoie EOF laissant le PVC à l'état en attente. [\("Problème GitHub n° 489"\)](https://github.com/NetApp/trident/issues/489)
- Problème résolu lorsque la performance d'Astra Trident ralentit lorsque plus de 32 snapshots sont créés sur un volume SolidFire.
- SHA-1 remplacé par SHA-256 lors de la création du certificat SSL.
- Correction du pilote Azure NetApp Files pour permettre la duplication des noms de ressources et limiter les opérations à un seul emplacement.
- Correction du pilote Azure NetApp Files pour permettre la duplication des noms de ressources et limiter les opérations à un seul emplacement.

- Améliorations de Kubernetes :
	- Prise en charge ajoutée de Kubernetes 1.23.
	- Ajoutez des options de planification pour les pods Trident lorsqu'ils sont installés via l'opérateur Trident ou Helm. (["Problème GitHub n° 651"\)](https://github.com/NetApp/trident/issues/651)
- Autorisation des volumes inter-régions dans le pilote GCP [\("Problème GitHub n° 633"\)](https://github.com/NetApp/trident/issues/633)
- Ajout de la prise en charge de l'option 'unixPermissionss' aux volumes Azure NetApp Files. [\("Problème](https://github.com/NetApp/trident/issues/666) [GitHub n° 666"\)](https://github.com/NetApp/trident/issues/666)

L'interface REST de Trident peut écouter et servir uniquement aux adresses 127.0.0.1 ou [::1]

## **Changements en 21.10.1**

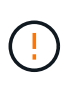

La version v21.10.0 présente un problème qui peut placer le contrôleur Trident dans un état CrashLoopBackOff lorsqu'un nœud est supprimé, puis réintégré au cluster Kubernetes. Ce problème a été résolu dans la version 1.210.1 (édition GitHub 669).

#### **Correctifs**

- Condition de race potentielle fixe lors de l'importation d'un volume sur un back-end Cloud CVS GCP, entraînant l'échec de l'importation.
- Résolution d'un problème de mise en service du contrôleur Trident dans un état CashLoopBackOff lorsqu'un nœud est retiré, puis réintégré au cluster Kubernetes (problème GitHub 669).
- Problème résolu : les SVM n'ont plus été découverts si aucun nom de SVM n'a été spécifié (problème GitHub 612).

## **Changements en 21.10.0**

#### **Correctifs**

- Problème résolu : les clones de volumes XFS n'ont pas pu être montés sur le même nœud que le volume source (problème GitHub 514).
- Résolution du problème pendant lequel Astra Trident a enregistré une erreur fatale lors de l'arrêt (problème GitHub 597).
- Correctifs liés à Kubernetes :
	- Renvoyer l'espace utilisé d'un volume comme taille de restauration minimale lors de la création de snapshots avec ontap-nas et ontap-nas-flexgroup Pilotes (problème GitHub 645).
	- Résolution du problème où Failed to expand filesystem Une erreur a été consignée après le redimensionnement du volume (problème GitHub 560).
	- Résolution du problème de blocage d'un module Terminating État (problème GitHub 572).
	- A résolu le cas où un ontap-san-economy FlexVol peut contenir des LUN de snapshot (GitHub : édition 533).
	- Résolution du problème d'installation YAML personnalisé avec une image différente (problème GitHub 613).
	- Calcul de la taille de snapshot fixe (problème GitHub 611).
	- Problème résolu : tous les installateurs Trident d'Astra pouvaient identifier Kubernetes ordinaire comme OpenShift (problème GitHub 639).
	- A corrigé l'opérateur Trident pour arrêter la réconciliation si le serveur d'API Kubernetes est inaccessible (problème GitHub 599).

- Prise en charge ajoutée de unixPermissions Option pour les volumes de performance GCP-CVS.
- Ajout de la prise en charge des volumes CVS optimisés pour l'évolutivité dans GCP dans la plage de 600

Gio à 1 Tio.

- Améliorations liées à Kubernetes :
	- Prise en charge ajoutée de Kubernetes 1.22.
	- Compatibilité de l'opérateur Trident et du tableau Helm avec Kubernetes 1.22 (problème GitHub 628).
	- Ajout d'une image opérateur à tridentctl Commande images (problème GitHub 570).

#### **Améliorations expérimentales**

- Ajout de la prise en charge de la réplication de volume dans ontap-san conducteur.
- Ajout de la prise en charge de REST \* TECH Preview\* pour ontap-nas-flexgroup, ontap-san, et ontap-nas-economy pilotes.

## **Problèmes connus**

Les problèmes connus identifient les problèmes susceptibles de vous empêcher d'utiliser le produit avec succès.

- Lorsque vous mettez à niveau un cluster Kubernetes de 1.24 vers 1.25 ou version ultérieure sur lequel Astra Trident est installé, vous devez mettre à jour les valeurs.yaml pour les définir excludePodSecurityPolicy à true ou ajouter --set excludePodSecurityPolicy=true à la helm upgrade commande avant de pouvoir mettre à niveau le cluster.
- L'ASTRA Trident applique maintenant une blanc fsType (fsType="") pour les volumes qui n'ont pas le fsType Spécifiés dans leur classe de stockage. Lorsque vous utilisez Kubernetes 1.17 ou version ultérieure, Trident prend en charge l'option vide fsType Pour les volumes NFS. Pour les volumes iSCSI, vous devez définir le fsType Sur votre classe de stockage lors de l'application d'un fsGroup Utilisation d'un contexte de sécurité.
- Lors de l'utilisation d'un système back-end pour plusieurs instances Trident d'Astra, chaque fichier de configuration back-end doit avoir un fichier différent storagePrefix Valeur pour les systèmes ONTAP back-end ou différente TenantName Pour les systèmes SolidFire back-end. Astra Trident ne peut pas détecter les volumes que d'autres instances d'Astra Trident ont créés. Tentative de création d'un volume existant sur un système back-end ONTAP ou SolidFire réussie, Astra Trident traite la création de volume comme une opération identente. Si storagePrefix ou TenantName n'en diffère pas, il peut y avoir des collisions de noms pour les volumes créés sur le même back-end.
- Lors de l'installation d'Astra Trident (à l'aide de tridentctl Ou l'opérateur Trident) et à l'aide de tridentctl Pour gérer Astra Trident, vous devez vous assurer que KUBECONFIG la variable d'environnement est définie. Cela est nécessaire pour indiquer le cluster Kubernetes tridentctl doit travailler contre. Lorsque vous utilisez plusieurs environnements Kubernetes, assurez-vous que KUBECONFIG le fichier est fourni avec précision.
- Pour réclamer de l'espace en ligne pour des volumes persistants iSCSI, le système d'exploitation sousjacent du nœud worker peut nécessiter le passage des options de montage vers le volume. Ceci est vrai pour les instances RHEL/RedHat CoreOS qui requièrent le discard ["option de montage"](https://access.redhat.com/documentation/en-us/red_hat_enterprise_linux/8/html/managing_file_systems/discarding-unused-blocks_managing-file-systems); Assurez-vous que le mountOption de mise au rebut est inclus dans votre[StorageClass^] pour prendre en charge le blocage en ligne.
- Si vous possédez plusieurs instances d'Astra Trident par cluster Kubernetes, Astra Trident ne peut pas communiquer avec d'autres instances et ne peut pas détecter les autres volumes qu'ils ont créés, ce qui entraîne un comportement inattendu et incorrect si plusieurs instances s'exécutent dans un cluster. Il ne devrait y avoir qu'une seule instance d'Astra Trident par cluster Kubernetes.
- Avec Astra Trident StorageClass Les objets sont supprimés de Kubernetes alors que Astra Trident est

hors ligne, Astra Trident ne supprime pas les classes de stockage correspondantes de la base de données lorsqu'elle est remise en ligne. Vous devez supprimer ces classes de stockage à l'aide de tridentctl Ou l'API REST.

- Si un utilisateur supprime un volume persistant provisionné par Astra Trident avant de supprimer le volume persistant correspondant, Astra Trident ne supprime pas automatiquement le volume de sauvegarde. Vous devez supprimer le volume via tridentctl Ou l'API REST.
- ONTAP ne peut pas provisionner simultanément plusieurs FlexGroup, sauf si l'ensemble d'agrégats est unique pour chaque demande de provisionnement.
- Lorsque vous utilisez Astra Trident sur IPv6, vous devez préciser managementLIF et dataLIF dans la définition du back-end entre crochets. Par exemple : [fd20:8b1e:b258:2000:f816:3eff:feec:0].

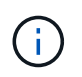

Vous ne pouvez pas spécifier dataLIF Sur un SAN backend ONTAP. Astra Trident détecte toutes les LIF iSCSI disponibles et les utilise pour établir la session multivoie.

• Si vous utilisez le solidfire-san Pilote avec OpenShift 4.5, assurez-vous que les nœuds de travail sous-jacents utilisent MD5 comme algorithme d'authentification CHAP. Les algorithmes CHAP sécurisés conformes à la norme FIPS SHA1, SHA-256 et SHA3-256 sont disponibles avec Element 12.7.

## **Trouvez plus d'informations**

- ["Astra Trident GitHub"](https://github.com/NetApp/trident)
- ["Blogs Trident d'Astra"](https://netapp.io/persistent-storage-provisioner-for-kubernetes/)

## <span id="page-14-0"></span>**Versions antérieures de la documentation**

Si vous n'exécutez pas Astra Trident 24.06, la documentation relative aux versions précédentes est disponible sur la base du ["Cycle de vie de prise en charge d'Astra](https://docs.netapp.com/fr-fr/trident/get-help.html) [Trident".](https://docs.netapp.com/fr-fr/trident/get-help.html)

- ["ASTRA Trident 24.02"](https://docs.netapp.com/us-en/trident-2402/index.html)
- ["ASTRA Trident 23.10"](https://docs.netapp.com/us-en/trident-2310/index.html)
- ["ASTRA Trident 23.07"](https://docs.netapp.com/us-en/trident-2307/index.html)
- ["ASTRA Trident 23.04"](https://docs.netapp.com/us-en/trident-2304/index.html)
- ["ASTRA Trident 23.01"](https://docs.netapp.com/us-en/trident-2301/index.html)
- ["Astra Trident 22.10"](https://docs.netapp.com/us-en/trident-2210/index.html)
- ["Astra Trident 22.07"](https://docs.netapp.com/us-en/trident-2207/index.html)
- ["Astra Trident 22.04"](https://docs.netapp.com/us-en/trident-2204/index.html)
- ["Astra Trident 22.01"](https://docs.netapp.com/us-en/trident-2201/index.html)
- ["Astra Trident 21.10"](https://docs.netapp.com/us-en/trident-2110/index.html)

#### **Informations sur le copyright**

Copyright © 2024 NetApp, Inc. Tous droits réservés. Imprimé aux États-Unis. Aucune partie de ce document protégé par copyright ne peut être reproduite sous quelque forme que ce soit ou selon quelque méthode que ce soit (graphique, électronique ou mécanique, notamment par photocopie, enregistrement ou stockage dans un système de récupération électronique) sans l'autorisation écrite préalable du détenteur du droit de copyright.

Les logiciels dérivés des éléments NetApp protégés par copyright sont soumis à la licence et à l'avis de nonresponsabilité suivants :

CE LOGICIEL EST FOURNI PAR NETAPP « EN L'ÉTAT » ET SANS GARANTIES EXPRESSES OU TACITES, Y COMPRIS LES GARANTIES TACITES DE QUALITÉ MARCHANDE ET D'ADÉQUATION À UN USAGE PARTICULIER, QUI SONT EXCLUES PAR LES PRÉSENTES. EN AUCUN CAS NETAPP NE SERA TENU POUR RESPONSABLE DE DOMMAGES DIRECTS, INDIRECTS, ACCESSOIRES, PARTICULIERS OU EXEMPLAIRES (Y COMPRIS L'ACHAT DE BIENS ET DE SERVICES DE SUBSTITUTION, LA PERTE DE JOUISSANCE, DE DONNÉES OU DE PROFITS, OU L'INTERRUPTION D'ACTIVITÉ), QUELLES QU'EN SOIENT LA CAUSE ET LA DOCTRINE DE RESPONSABILITÉ, QU'IL S'AGISSE DE RESPONSABILITÉ CONTRACTUELLE, STRICTE OU DÉLICTUELLE (Y COMPRIS LA NÉGLIGENCE OU AUTRE) DÉCOULANT DE L'UTILISATION DE CE LOGICIEL, MÊME SI LA SOCIÉTÉ A ÉTÉ INFORMÉE DE LA POSSIBILITÉ DE TELS DOMMAGES.

NetApp se réserve le droit de modifier les produits décrits dans le présent document à tout moment et sans préavis. NetApp décline toute responsabilité découlant de l'utilisation des produits décrits dans le présent document, sauf accord explicite écrit de NetApp. L'utilisation ou l'achat de ce produit ne concède pas de licence dans le cadre de droits de brevet, de droits de marque commerciale ou de tout autre droit de propriété intellectuelle de NetApp.

Le produit décrit dans ce manuel peut être protégé par un ou plusieurs brevets américains, étrangers ou par une demande en attente.

LÉGENDE DE RESTRICTION DES DROITS : L'utilisation, la duplication ou la divulgation par le gouvernement sont sujettes aux restrictions énoncées dans le sous-paragraphe (b)(3) de la clause Rights in Technical Data-Noncommercial Items du DFARS 252.227-7013 (février 2014) et du FAR 52.227-19 (décembre 2007).

Les données contenues dans les présentes se rapportent à un produit et/ou service commercial (tel que défini par la clause FAR 2.101). Il s'agit de données propriétaires de NetApp, Inc. Toutes les données techniques et tous les logiciels fournis par NetApp en vertu du présent Accord sont à caractère commercial et ont été exclusivement développés à l'aide de fonds privés. Le gouvernement des États-Unis dispose d'une licence limitée irrévocable, non exclusive, non cessible, non transférable et mondiale. Cette licence lui permet d'utiliser uniquement les données relatives au contrat du gouvernement des États-Unis d'après lequel les données lui ont été fournies ou celles qui sont nécessaires à son exécution. Sauf dispositions contraires énoncées dans les présentes, l'utilisation, la divulgation, la reproduction, la modification, l'exécution, l'affichage des données sont interdits sans avoir obtenu le consentement écrit préalable de NetApp, Inc. Les droits de licences du Département de la Défense du gouvernement des États-Unis se limitent aux droits identifiés par la clause 252.227-7015(b) du DFARS (février 2014).

#### **Informations sur les marques commerciales**

NETAPP, le logo NETAPP et les marques citées sur le site<http://www.netapp.com/TM>sont des marques déposées ou des marques commerciales de NetApp, Inc. Les autres noms de marques et de produits sont des marques commerciales de leurs propriétaires respectifs.